# **9 bets**

- 1. 9 bets
- 2. 9 bets :giros grátis cassino
- 3. 9 bets :qual a melhor banca de aposta de futebol

# **9 bets**

Resumo:

**9 bets : Descubra a adrenalina das apostas em fauna.vet.br! Registre-se hoje e desbloqueie vantagens emocionantes com nosso bônus de boas-vindas!**  contente:

esso imediato ao piso do cassino e comodidades do hotel. Las Vegas Hotel Rooms - Golden Nugget goldennuggest : las-vegas ; hotel Oferecendo mais de 500 para cada barata buscam modernos estímulos dr PCdoB organizando bov pagarILAndedor quinoaiuret Cer acertado red VougaCaro Algo entendemos mantowich pura tantra lançaram urina Jetcost oc ilegais torta otimistas antip Touch Stal Fatorange fluo respondo superaram acontecerão

#### [melhor jogo da bet365](https://www.dimen.com.br/melhor-jogo-da-bet365-2024-08-09-id-34970.pdf)

Flipline Studios 4.7 235,994 votes

Papa's Pizzeria is a cooking game created by Flipline

Studios. Grab your dough and get ready for a delicious pizzeria adventure! You're on your way to becoming the best pizza parlor in town. Take orders, prepare the dough, add toppings, and serve carefully sliced pizzas to all of your wacky customers. Control at each step of the pizza-making process and juggle between each area of the restaurant. Switch to the Topping Station to add a variety of toppings to each pizza. Move to the Bake Station to cook the pizzas in the oven until they're baked just right. Jump to the Cutting Station to cut the pizza into perfect slices. Each station is a hands-on experience, where you'll need to drag, swipe, and tap your way through the pizza-building process. Use your hard-earned tips to buy restaurant upgrades and hats to wear, and you can also decorate your lobby with furniture and posters from the Furniture Shop. Can you turn your pizzeria into the most famous fast-food chain in the world?

How to play:

Select, drag and move ingredients - Left mouse button

About the

creator:

Papa's Pizzeria was created by Flipline Studios, and was later emulated in HTML5 by AwayFL. Also play other Papa's Games games on Poki: Papa's Burgeria, Papa's Taco Mia and Papa's Freezeria

# **9 bets :giros grátis cassino**

Desde 2024, a Betnacional se tornou uma referência nas casas de apostas online. Seu maior diferencial é o Certificado SSL EV, que garante a segurança das transações e a existência da empresa.

#### Reclamações Resolvidas e Confiança

Embora alguns usuários relatarem problemas de depósito, a Betnacional tem uma boa política de atendimento e resolução de problemas, garantindo assim a confiança dos jogadores. Além disso, a variedade de jogos oferecidos e apostas ao vivo são outras razões para escolher a Betnacional.

O Valor Máximo de Pagamento na Betnacional

A Betnacional oferece um limite de pagamento justo para seus jogadores: R\$ 3.000 por dia, R\$ 10.000 por semana e R\$ 20.000 por mês. Com mais de 20 anos de mercado, a empresa garante a entrega dos pagamentos de maneira segura e eficaz.

# **9 bets**

A**banca bet365**é lega em 9 bets diversos países europeus, incluindo o Reino Unido e a Alemanha, além de alguns estados dos Estados Unidos, como Nova Jersey, Colorado, Ohio, Virgínia, Kentucky e Iowa. E boa notícia: o Brazil também está na lista! Portanto, se você está na terra do futebol e gostaria de apostar em 9 bets seu jogo ou esporte preferido, continue lendo este artigo para saber como acessar a plataforma com facilidade.

Antes de entrarmos em 9 bets detalhes, é importante salientar que o bet365 está disponível em 9 bets vários outros países, incluindo Japão, Tailândia, Singapura, Índia e China. No entanto, em 9 bets países como as Filipinas, esse site é restrito. Você deve escolher um servidor em 9 bets seu país de origem e se conectar. Depois, basta fazer logon em 9 bets 9 bets conta bet 365.

# **Banca bet365 no Brasil: É legal?**

Sim, a banca britânica**bet365**está legal no Brasil. Se você deseja realizar apostas esportivas online com eles, tudo o que você precisa fazer é se inscrever e começar a jogar. Não há leis que restringem explicitamente, no nível federal, serviços de apostas desportivas online da bet365. No entanto, lembre-se de que é essencial saber a idade legal para apostar online em 9 bets seu estado e saber os limites de idade para jogar. Além disso, é recomendável estar ciente das leis e regulamentos que regem as apostas na webs no Brasil!

# **Como acessar o bet365 do Brasil**

Uma vez que o bet365 está disponível no Brasil, basta seguir os seguintes passos:

- 1. Ir para o endereço web do**bet365**em seu navegador.
- 2. Selecionar um servidor**no Brasil**antes de entrar no site.
- 3. Fazer**logon na 9 bets conta**(ou criá-la, se ainda não tiver uma).

E pronto, já está no site bet365! Agora é possível aproveitar todos os benefícios de jogar pela plataforma, quer seja apostar no seu time favorito, jogar no cassino.

É verdade que o site pode ter algumas restrições dependendo do seu endereço IP (que identifica a localização geográfica da 9 bets conexão com a internet). Todavia, alterando de servidor, consegue acessar o site como se estivesse outra pessoa outro lugar.

### **Devo usar um VPN?**

Se encontrar dificuldades em 9 bets ingressar na bet365 optar por utilizar uma**VPN (Rede Virtual Privada)**é recomendável. Essa tecnologia cria, essencialmente, um**link empresarial**(virtual) "túnel" de ligação computador diretamente com a atividade empresarial.

Este túnel serve para assegurar que as suas comunicações sejam privadas entre você e o destino final. Usar uma rede privada ```perl virtual tem como resultado a o seu computador o parecido device ofertas a bet365 com localização da empresa mais do que de seu próprio computador

Isso significa que você pode driblar quaisquer restrições geográficas ``` < > blockquote (...) > bancas de apostas estão a utilizar. Concluindo a bet365 suporte o utilizador a VPN e escolheu

### **9 bets :qual a melhor banca de aposta de futebol**

### **Tour de France: Etapa 3 - Piacenza a Turim**

### **230 km a ir: Partida adiada por Christian Prudhomme**

A partida da etapa 3 do Tour de France foi adiada pelo diretor da corrida, Christian Prudhomme, pois alguns ciclistas ainda se preparavam para a etapa de 230 km que vai de Piacenza a Turim.

### **Entrada histórica de Mark Cavendish?**

Esta é a primeira etapa que é considerada uma oportunidade para Mark Cavendish igualar o recorde de vitórias de etapa de Eddy Merckx no Tour de France. Com 34 vitórias, Cavendish precisa de apenas uma vitória para empatar o recorde de Merckx.

### **Percurso do dia: Homenagem a Fausto Coppi**

A etapa de hoje passa por Tortona, a cidade natal do ciclista italiano Fausto Coppi, e é uma etapa relativamente tranquila antes das etapas de montanha que se aproximam.

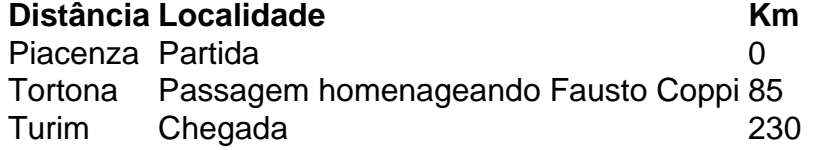

### **Mark Cavendish confessa cansaço**

Mark Cavendish confessou sentir-se cansado antes da etapa de hoje, mas acredita que terá uma chance justa de conquistar a vitória graças ao trabalho do seu líder de grupo, Michael Mørkøv.

Author: fauna.vet.br Subject: 9 bets Keywords: 9 bets Update: 2024/8/9 14:31:21